## **KULACHI HANSRAJ MODEL SCHOOL HOLIDAYS HOMEWORK Session 2018-19 CLASS IX**

Interdisciplinary Project is an amalgam of two or more academic disciplines into one activity. It is an attempt to integrate all the subjects of Class IX & X students, as a single Holiday Assignment as per the guidelines of CBSE so that their efforts culminate into a thorough knowledge of their respective topics.

The objective of Interdisciplinary research is to produce a cognitive advancement in the form of new understanding collaboration or research which results in new solutions to particular problems and intellectual questions.

Integration is a process by which ideas, data and information, method and role, concepts and theories from various disciplines will be synthesized, connected & blended.

# **Theme- Life is not living but living in Health**

# **Health is a Quality of the whole person**

# **Mind, Body and Spirit**

To insure good health- eat lightly, breathe deeply, live moderately cultivate cheerfulness and maintain an interest in LIfe

# **English**

It is an old adage

"Eat to live, don't live to eat".

Q.1 Keeping the above statement in mind conduct a survey on food habits prevalent in the children in the following age groups:-

- (1) 10-11 years
- (2) 12-13 years
- (3) 14-15 years

(Four children in each age group should be surveyed.)

The survey should be based on the questionnaire provided here:-

- 1. Do you relish eating fast food/junk food? (\*Yes \*No)
- 2. Do you enjoy drinking aerated drinks or conventional drinks?
- 3. Do you carry home tiffin to school? (Always ;often ;never.)
- 4. How many times do you eat in a day? (Twice; thrice; four or more)
- 5. How many times do you eat fruits in a week?(daily; often; never)
- 6. Are you a vegetarian? (\*Yes \*No)
- 7. Do you eat non-vegetarian food or only eggs? (non vegetarian, egg)
- 8. Do you prefer home cooked food or readymade food from the market? (home cooked, ready made)
- 9. How many times you have a balanced diet in a week? (daily; often; never)
- 10.What type of cooking do you prefer?(fried; baked; boiled; microwaved; etc.)

Things to remember:-

- 1. Use Google tools to complete the activity.
- 2. Give a graphic representation of the data.
- 3. Write a report in about 100 120 words on the topic ,'Think of what you put in your mouth, that's what healthy eating is all about'.
- 4. Use A-4 size sheets for the holidays homework.

#### Rubrics

- 1. Creativity -5 marks
- 2. Originality of expression-5 marks
- 3. Relevance of content-5 marks
- 4. Language and Fluency 5 marks 20

#### **MATHEMATICS**

**Task 1. Take 1 chips packet, 1 biscuit packet, 1 pack of frooti and 1 pack of mozzarella cheese.**

**Read the nutrition information given at the back and represent it in a tabular form also through bar graphs ( one bar graph for each item).**

**Task 2. Based on the given data, answer the questions that follows DATA TABLE: NUTRITIONAL VALUE OF HEALTHY AND JUNK FOOD( per 1 kg)**

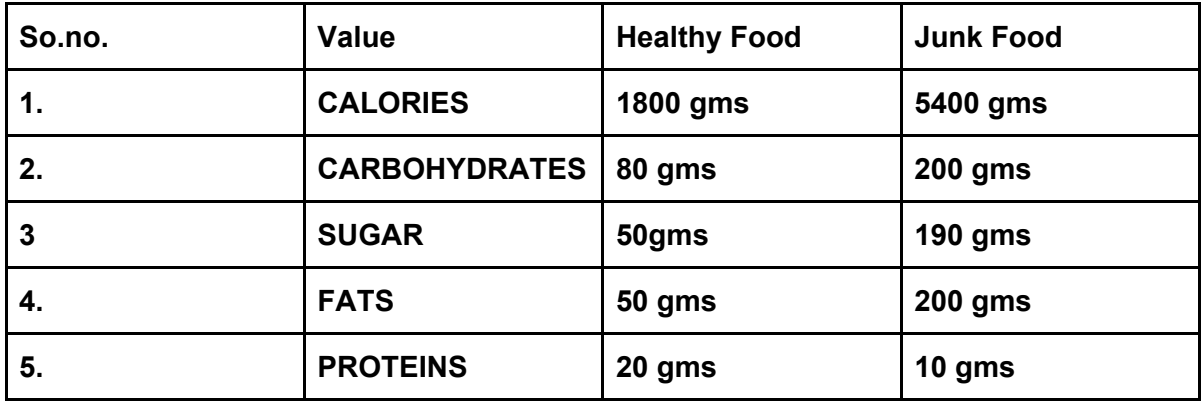

#### **QUESTIONS**

- **1. Draw a pie chart and Bar graph for Healthy food.**
- **2. Draw a pie chart and Bar graph for junk food.**
- **3. How many more calories junk food have in comparison to healthy food.**
- **4. Compare other nutritional values of healthy and junk food.**

#### **Rubrics**

- **● Presentation of data. (4)**
- **● Submission on time. (4)**
- **● Creativity and work ethics (4)**
- **● Originality (4)**
- **● Viva. (4)**

#### **General instructions**

- **Your project must have the following:**
- **• The Certificate of acknowledgement.**
- **• Index giving details of the work done and pictures can be drawn or pasted related**
	- **to the topic.**

**• Bibliography i.e. the details of sources of information that you would gather to compile this project.**

#### **Assignments (10)**

- **● Polynomials(pages 11 to 18)**
- **● Surface area and volume(pages 49 to 56)**

**(Do assignment in assignment notebook)**

**Also do all the questions from NCERT exemplar from the following chapters(in assignment copy):**

- **1. Number Systems**
- **2. Polynomials**
- **3. Surface Area and Volume**

## **Science**

1. Prepare a newsletter on deficiency diseases prevalent in our country. The newsletter should be based on symptoms, causes, treatment and prevention steps taken by the government for the health of the population

#### **Instructions**

- **● Use A3 size sheet**
- **● Relevant pictures should be pasted**
- **● Newsletter carries 15 marks**

Prepare a working model/activity/game/magic trick based on any science concept such as water conservation, waste management, home remedies, medical equipments, electrolysis, adulteration, pollution etc. This activity carries 15 marks.

#### **Rubrics(15 marks)**

- Presentation- 5
- Relevance of content-5
- Originality and creativity-3
- Timely submission-2

Do EXEMPLAR worksheets from the following chapters in a separate register for Physics, Chemistry and Biology. PHYSICS: Motion CHEMISTRY:Matter in our Surroundings BIOLOGY: Fundamental Unit of Life.

#### **SOCIAL SCIENCE**

**Q 1 "Food Security exist when all people at all time, have physical and economic access to sufficient, safe and nutritious food to meet their dietary needs and food preference for an active and Healthy Life".**

**- What is food security?**

- **- Which organization in India is known as the Buffer Stock. State its functions.**
- **- Discuss various factors that are responsible for food insecurity in India.**
- **- Which modern methods should be applied to increase food production in India.**

**- PDS system was introduced by your for equitable distribution of rations among the poor people**

**(a) How do PDS work.**

- **(b) What are the various schemes under PDS started by govt.**
- **(c) What are the various measures made by the govt to make PDS effective.**
- **Q2 Explain with bar graph the rise and fall in food production of India. Note.. no printed written material should be pasted.**
	- **Pictures should be pasted to make your project attractive**
	- **A4 size sheet should be used.**
	- **Reference to chapter 4 from your economic book.**
	- **● Rubrics..**

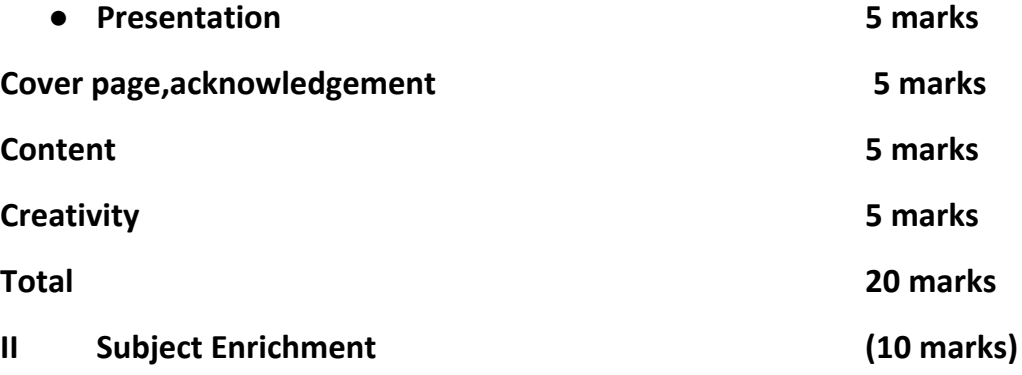

**Q3 On the outline political map of France mark Marseilles Yantes Bordeaux Paris and Austria.**

**Q4 On the outline physics map of India marks the following river. The Indus, Satluj, Tapi, Krishna, Ganga, Narmada, Kaveri, Godawari ,Betwa & Brahmaputra.**

**NOTE: Prepare A scrap book for all these maps**

#### **Rubrics**

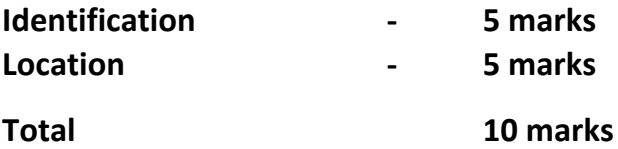

### **हिंदी**

वषय -'पौिटक आहार वथ जीवन का आधार'

- पौष्टिक आहार विषय पर संपादकीय पृष्ठ तैयार कीजिए 1
- 1. योग और पौष्टिक आहार का संवाद लिखिए
- 2. पौष्टिक नाश्ता विषय पर सचित्र चार रेसिपी लिखकर रेसिपी बुक बनाइए
- 3. रक्त की कमी के कारण व समाधान सचित्र स्क्रैपबुक का निर्माण कीजिए 1
- 4. पाठ -दुख का अधिकार, एवरेस्ट- मेरी शिखर यात्रा व रैदास का प्रपत्र कार्य कीजिए 1

मूल्यांकन बिंदु

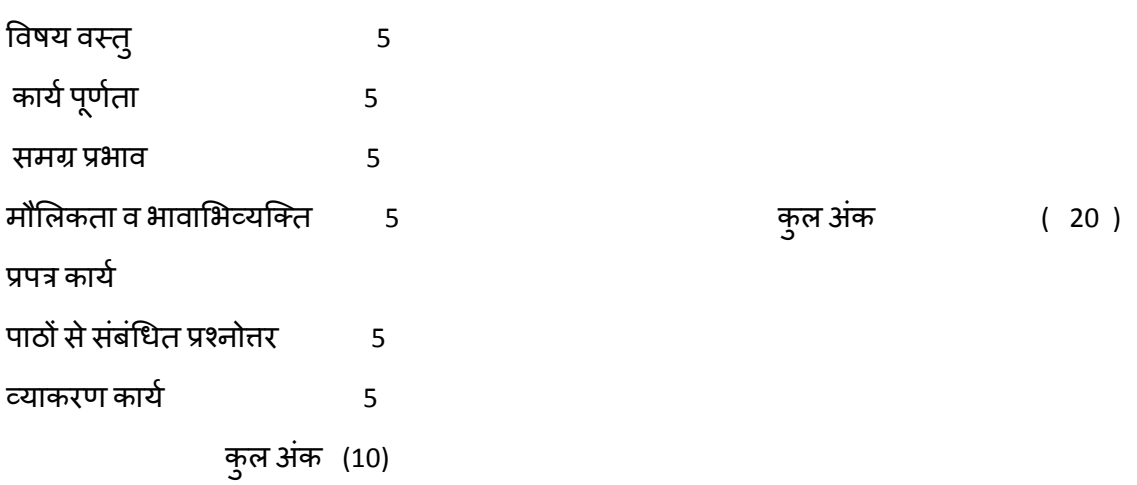

कक्षा जनमी 2018-19 ुविषयः संक्कृत<br>उत्रीप्मावकाश्च-कार्यम् 1 संक्कृतकाहित्ये क्वाक्ष्यम अर्बिकृत्य य: गन्धः आर्की तम आयोजीकृत्य सेवास्थाय कि किम अग्विशकरा । कीडशै सोजन कदा मन्न्य कीडशै न्यं न मक्षणीयम इति । <u>elalangolar</u> • मेग्नियमय पतिचयः भेरानाकार्यम् पक्रियाः प्रीड़ें रेगीजून मेवनीयम् र केदा सीजन न मेवनीयम् ।<br>• कदा कीहर्षा य सीवनीयम् ।<br>• कदा कीहर्षा य सीजन सप्तगीयम् । कदा कीइश सोजन ने सह़लीग्रम । चित्राणाँ आध्यमेन कविषयान्ते ।<br>सिधुनि वाक्यानि विर्माय कार्यं कविषयान्ते । 2. वन्या, ल्याप, तेमुन पत्पायुकतानि पदानि भंघीजन करना तथा विमाजन कृत्वा वाक्येण  $T$ अंकविभाजनम् ममयानान्तुः 5 पुर्मुतिः ५<br>पुर्णता ५  $5$ बाहता 5

#### **GERMAN**

Ferienhaus Hausaufgabe Frage -1 Beantwortet die Fragen

- Listen Sie 15 Gemüse.
- Listen Sie 15 Obst.
- Kleben Sie je drei Linsen.

Frage-2 Listen Sie je 10 gesunde Essen Frage-3 Schreibt einen Aufsatz über Wie kann ich gesund bleiben? Frage -4 gesundes Leben

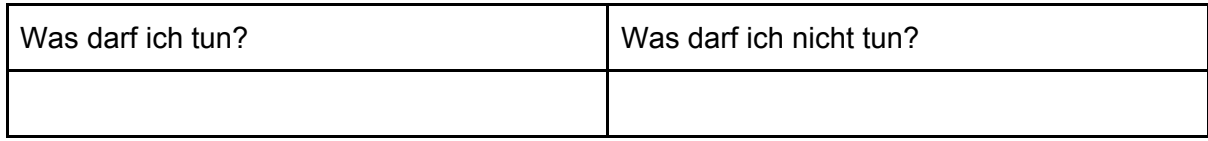

Gesamte Punktzahl Kreativität 5 Inhalt. 5 Originalität. 5

Präsentation 5

# **COMPUTER**

Type the following document in any Word processing software for eg. MS WORD or Open Office Writer.

Apply the following formatting features:

- 1. Set the page size to **A4**.
- 2. Set the **margins** to **1 inch** from all the sides.
- **3.** The **heading** of the document **"What to do if your computer gets virus"**should be of Font Style **:"Batang"**, Font size **: "36"**, Font color**: "Red"**
- 4. The headings **"Antivirus software"** and **"Run a system scan"** should be of Font Style **:"Batang"**, Font size **: "20"**, Font color: **"Red"**
- 5. The paragraphs should be of Font Style**:"Cambria"**, Font size **: "14"**, Font color: **"Black".**
- 6. Apply the **BOLD, ITALCIS, UNDERLINE** features to the text as depicted in the document and also change the color of the **"other troubleshooting techniques "** to a **different color**.
- 7. Set the alignment of all the paragraphs to **"justify" alignment** and headings should be **"center" aligned.**
- 8. Apply **"Spelling and Grammar"** check feature to the entire document to correct any spelling errors before printing the document.
- 9. **Print** the final document and **paste it in your computer file.**

# **What to do if your computer gets a virus**

**Computer viruses** can be dangerous and should be taken seriously, but there are ways to remove them before severe damage is done. We'll go through the basic steps of **virus scanning** and removal, but keep in mind that it may still be necessary to hire a technical support professional to completely remove the virus and repair your computer.

# **Antivirus software**

First, if you don't already have an **antivirus program**, install one. Be sure you only have one antivirus program installed because having more than one can cause significant problems. Examples of antivirus software include [Bitdefender](http://www.bitdefender.com/) and [Norton.](http://us.norton.com/index.jsp)

# **Run a system scan**

Once you've verified that your antivirus program is running, begin a scan. If you're unsure how to do this, review the documentation for your antivirus program, which usually can be found on the developer's website. Some programs offer several types of scans, and you may want to run the most thorough type, usually called a **full system scan**. This may take several hours. Usually, you do not need to remain at the computer during the scan.

If no viruses or malware are found but you are still experiencing problems with your computer, try *[o](http://www.gcflearnfree.org/computerbasics/basic-troubleshooting-techniques/1/)ther [troubleshooting](http://www.gcflearnfree.org/computerbasics/basic-troubleshooting-techniques/1/) techniques* or have your computer assessed by a support professional.